## Anexo 1.- Hoja de Ruta

Logotipo de la EICI

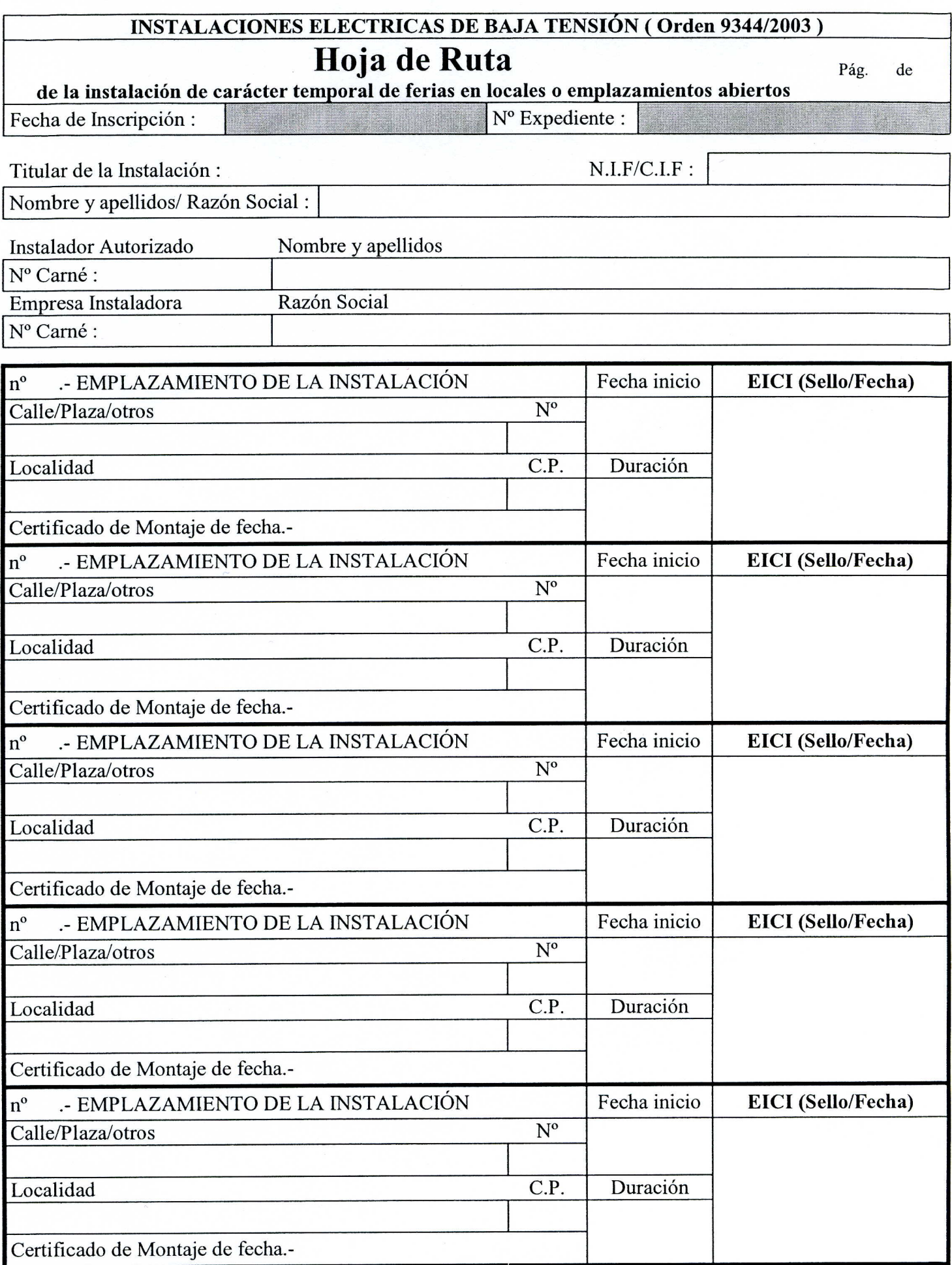

## Anexo 2.- Certificado de Montaje

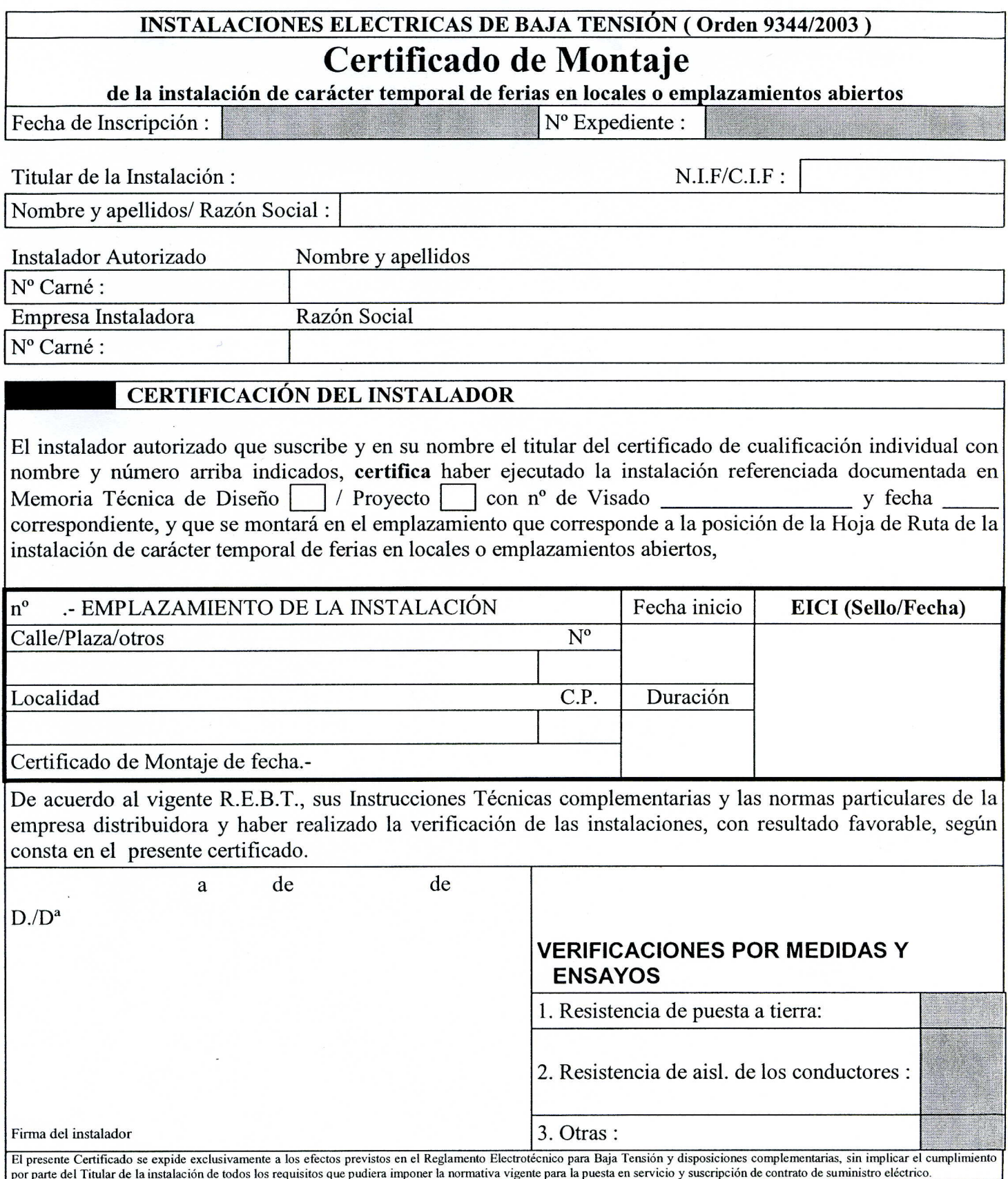